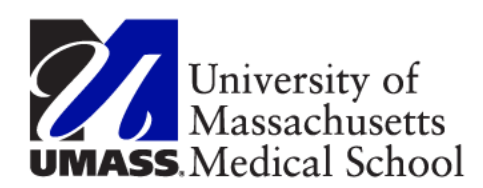

### Holiday Scenarios

### **Classified or Professional Full/Part Time Employee**

#### **Scheduled on the holiday and did not work**

Input is not needed

A rule will give HOL\* based on the employee's FTE.

For example, an employee that is full time, they would get 8 HOL, an employee that is 50%, they would get 4 HOL.

\*HEGOE used for Non-Unit Classified

### **Not scheduled on the holiday and did not work**

Input is not needed

A rule will give HCTES\* (Holiday Comp Time Earned Straight) based on the employee's FTE.

For example, an employee that is full time, they would get 8 HCTES, an employee that is 50%, they would get 4 HCTES.

\* HCTNW (Holiday Comp Time Earned not worked) for Classified

Classified Employees:

Based on Union eligibility: If the employee does not want the comp time, then you must input HPS (Holiday Paid Straight) with the hours to be paid. Non-Unit Classified would use HPSNW (Holiday Paid Straight Non work)

#### **Scheduled for less than their FTE on the Holiday and did not work**

Input is not needed

A rule will give HOL\* for the hours they are scheduled, and another rule will give HCTES\*\* for the rest of their holiday benefit. For example, an employee is full time but only scheduled for 4 hours on the holiday, they will get 4 HOL and 4 HCTES. A part time 50% employee scheduled for 3 hours on the holiday, they will get 3 HOL and 1 HCTES.

## **Classified Full Time Employee Not scheduled on the holiday and worked 4 hours**

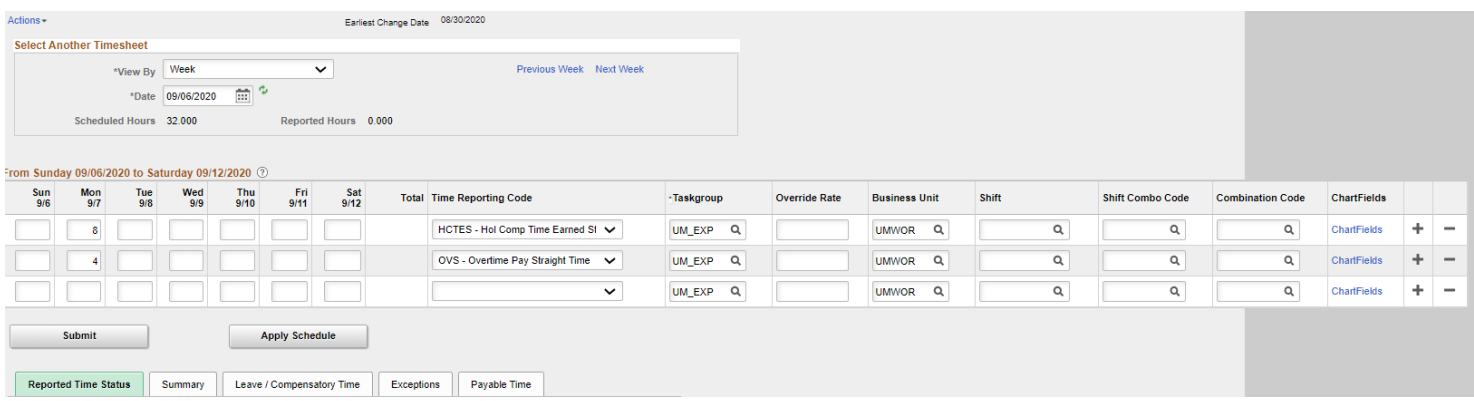

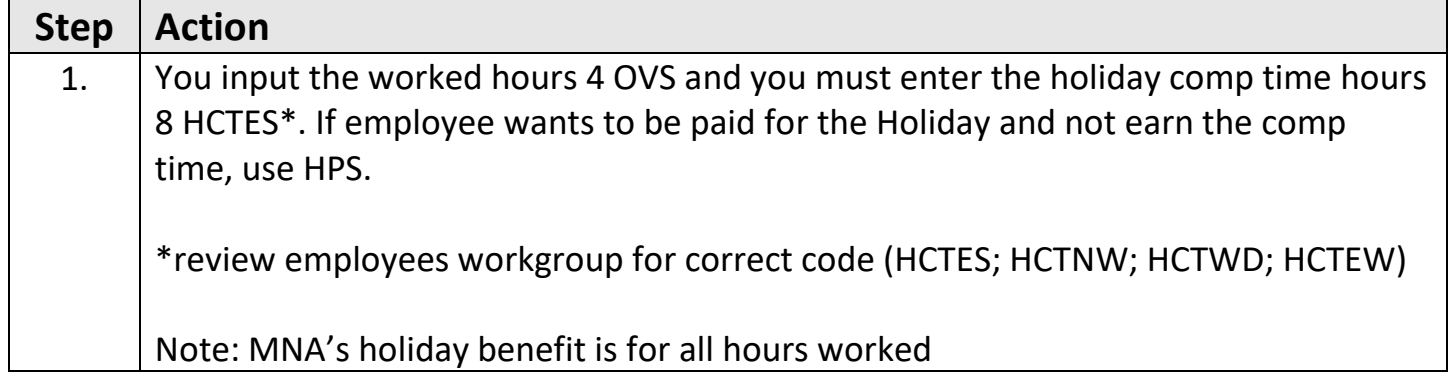

## **Classified Part Time Employee (works 20 hours a week = 50%) Not scheduled on the holiday and came in and worked 4 hours**

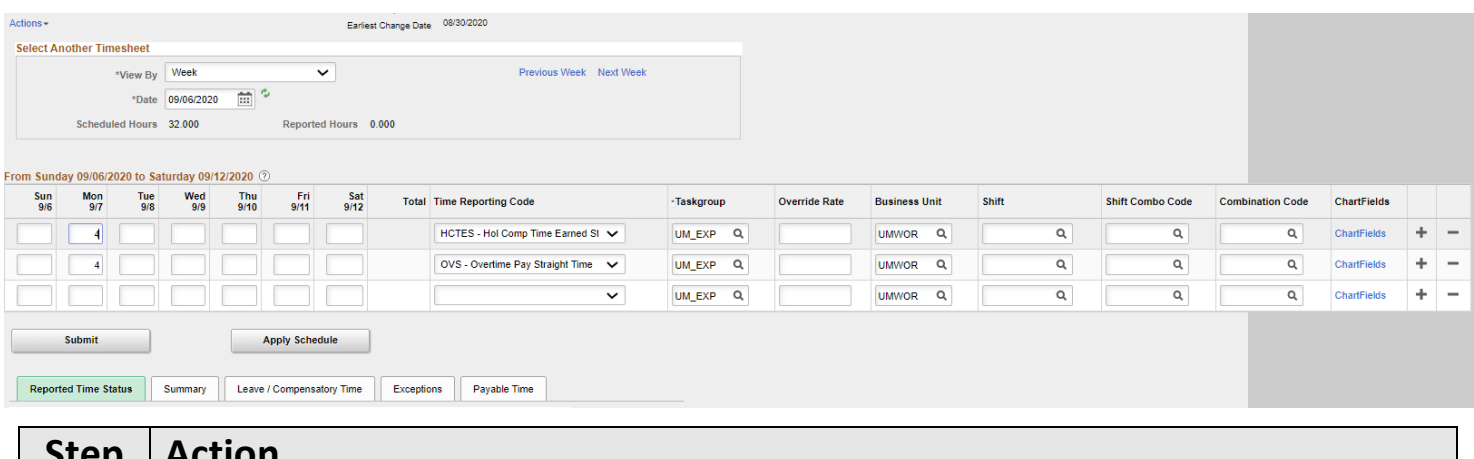

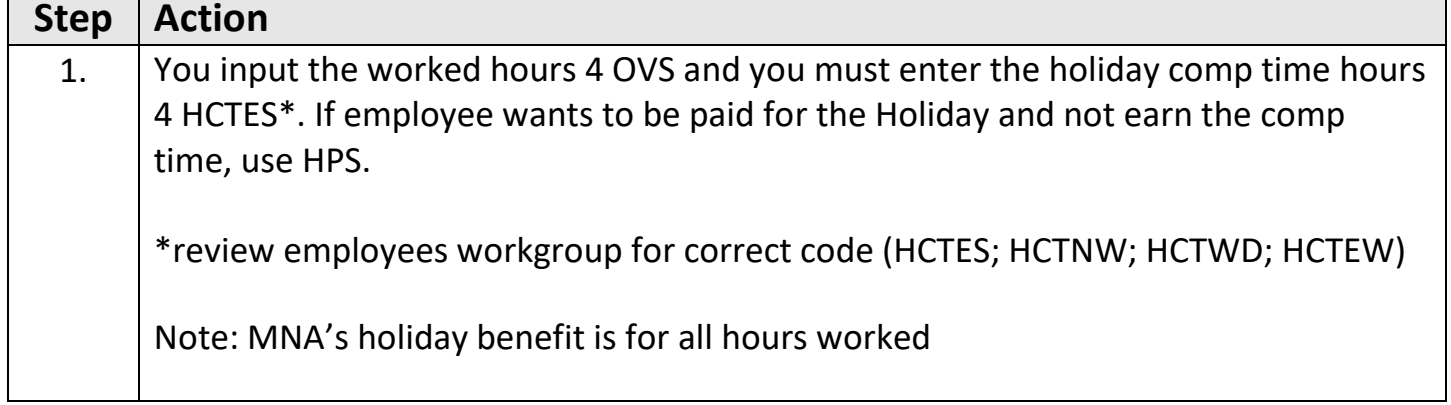

## **Classified Full/Part Time Employee Scheduled on the holiday and came in and worked 4 hours**

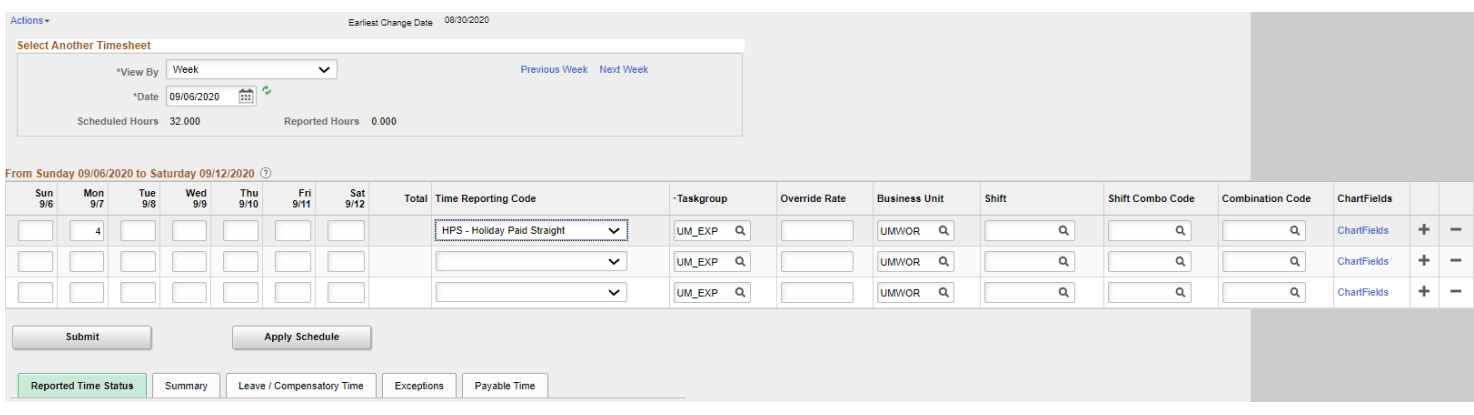

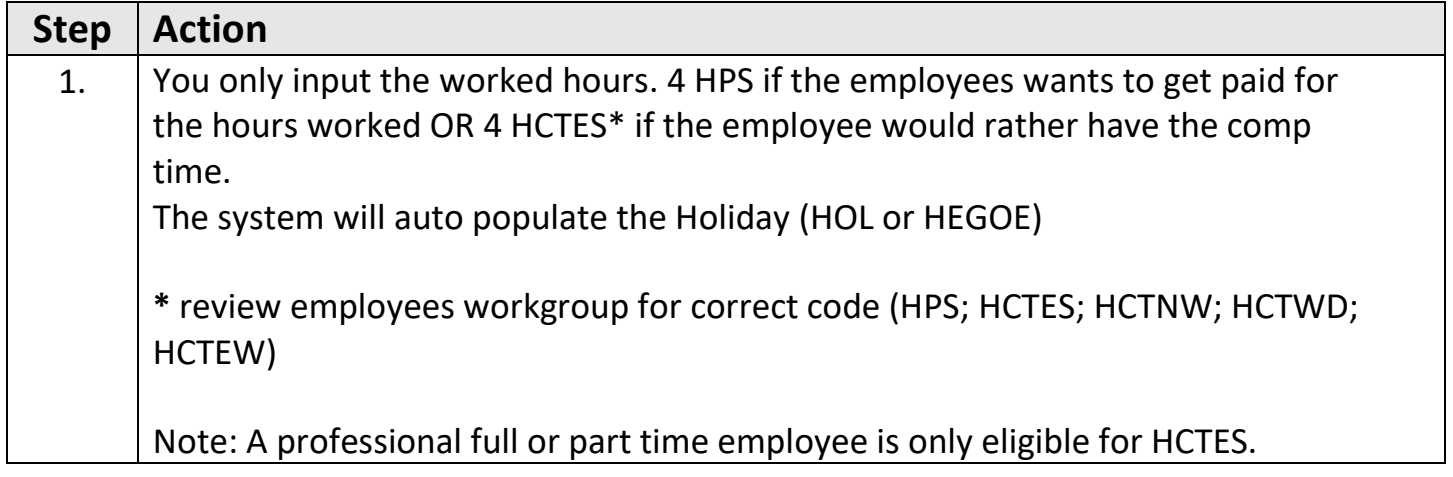

## **Classified Full Time Employee Scheduled for less than their FTE on the holiday and worked Scheduled for 4 hours, holiday benefit is 8 hours and worked 4 hours**

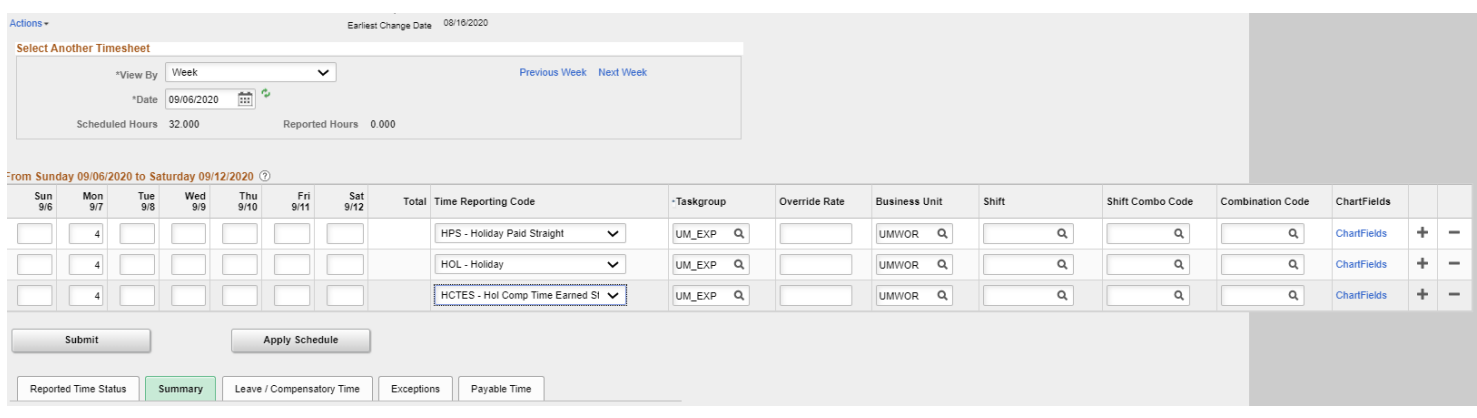

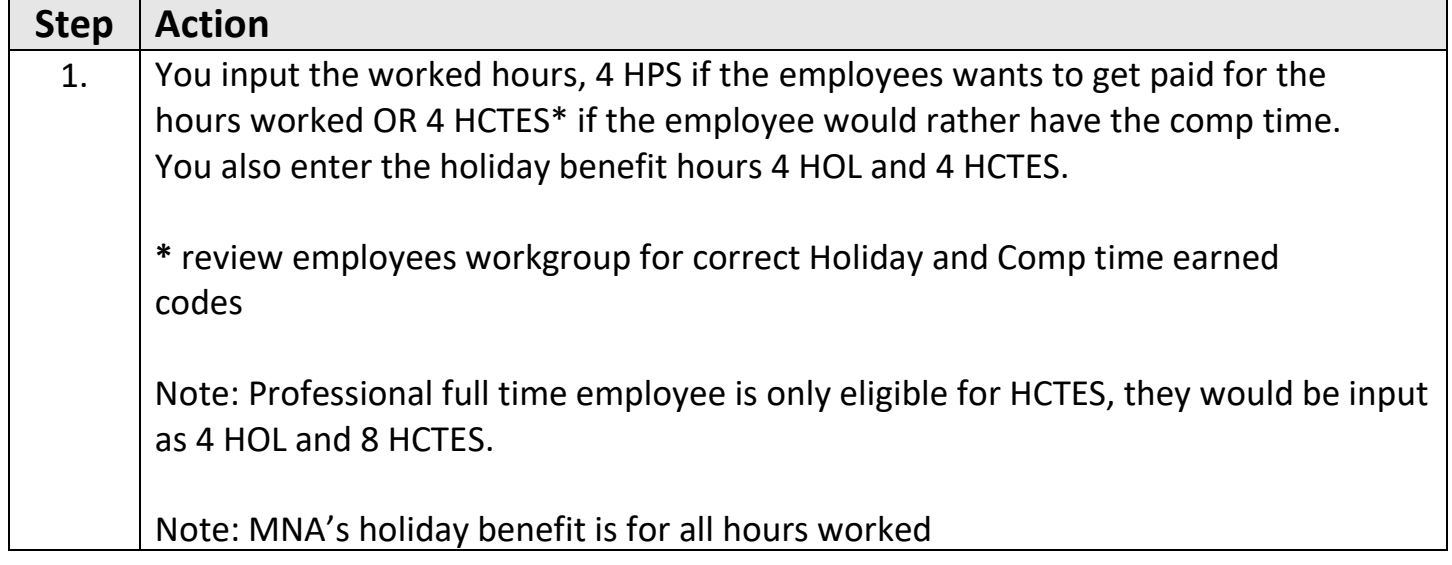

**Classified or Professional Full/Part Time Employee Scheduled for more than their FTE on the holiday and employee did not work Scheduled for 10 hours, holiday benefit is 8 hours and did not work**

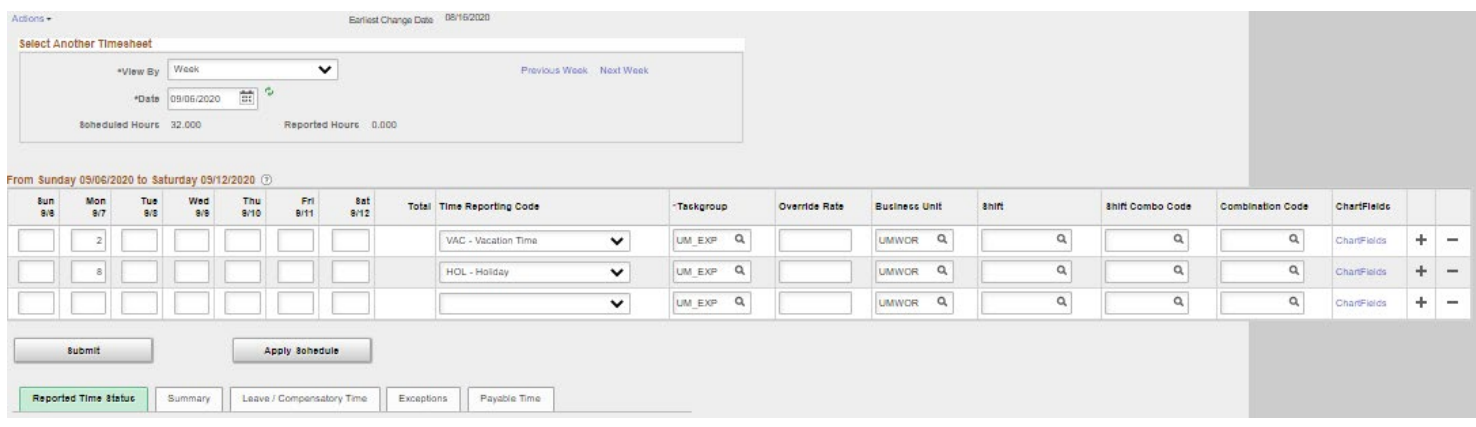

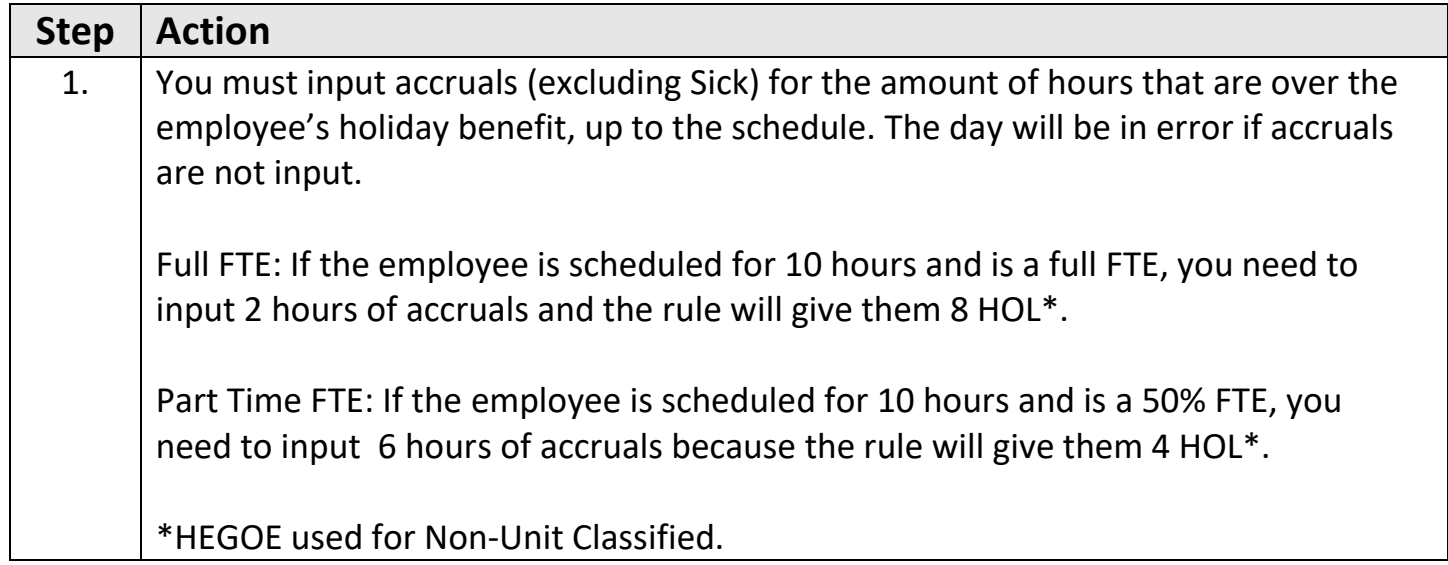

### **Classified Full Time Employee**

**Scheduled for more than their FTE on the holiday and employee worked Scheduled for 10 hours, holiday benefit is 8 hours and worked 10 hours**

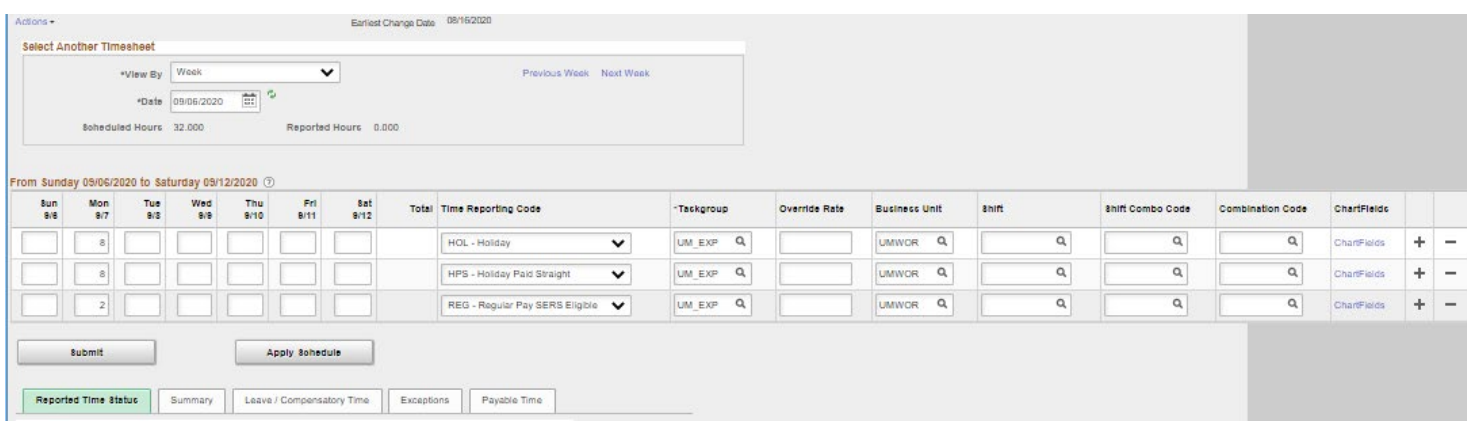

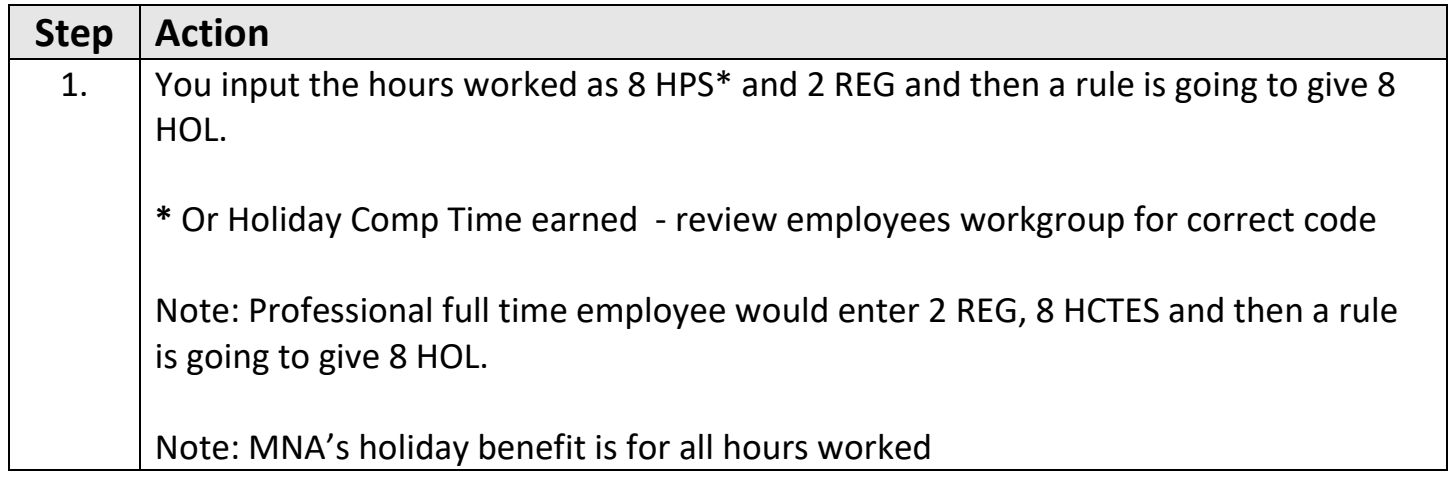

### **Classified Part Time Employee (50% FTE)**

**Scheduled for more than their FTE on the holiday and employee worked Scheduled for 8 hours, holiday benefit is 4 hours and worked 8 hours**

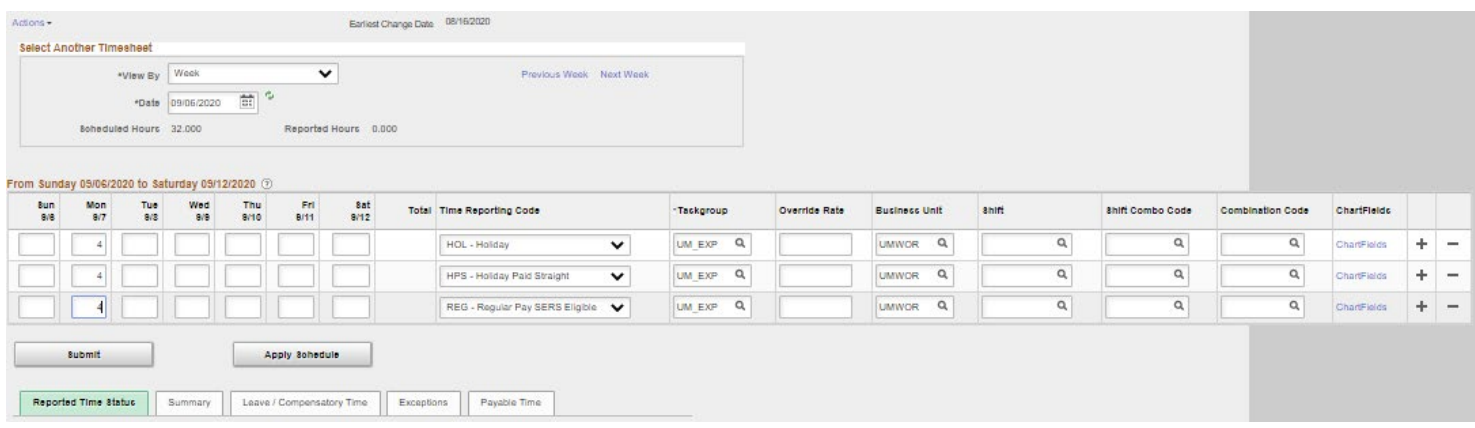

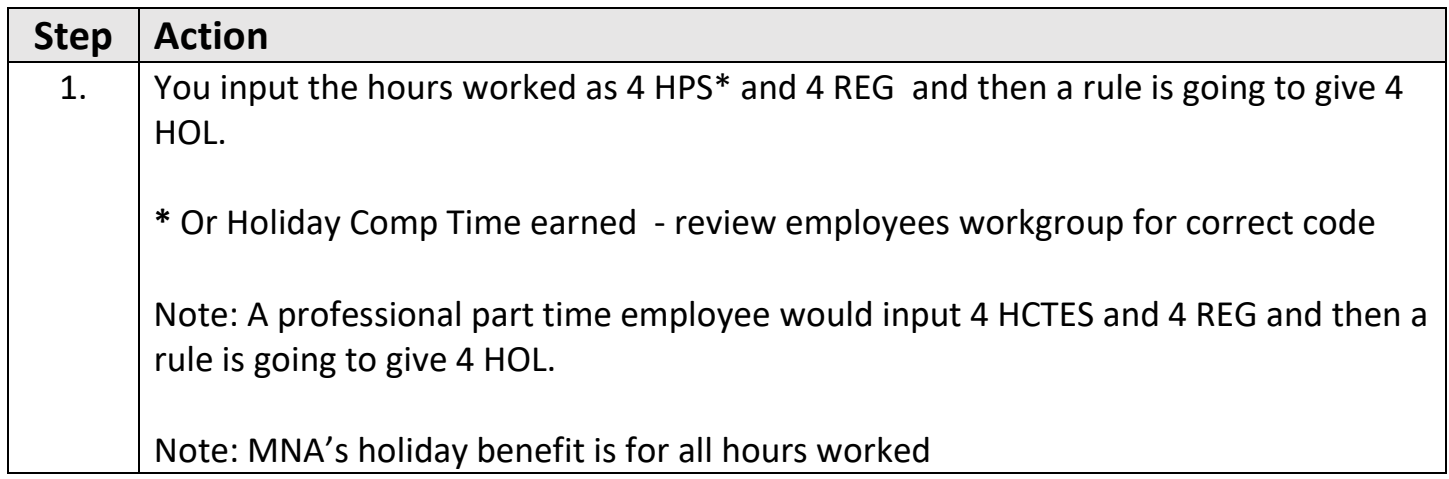

**This example is for employees that have their holiday reported on the day before the actual holiday.**

**Classified Full Time Employee that has the holiday reported on the day before and works the holiday as a regular day.**

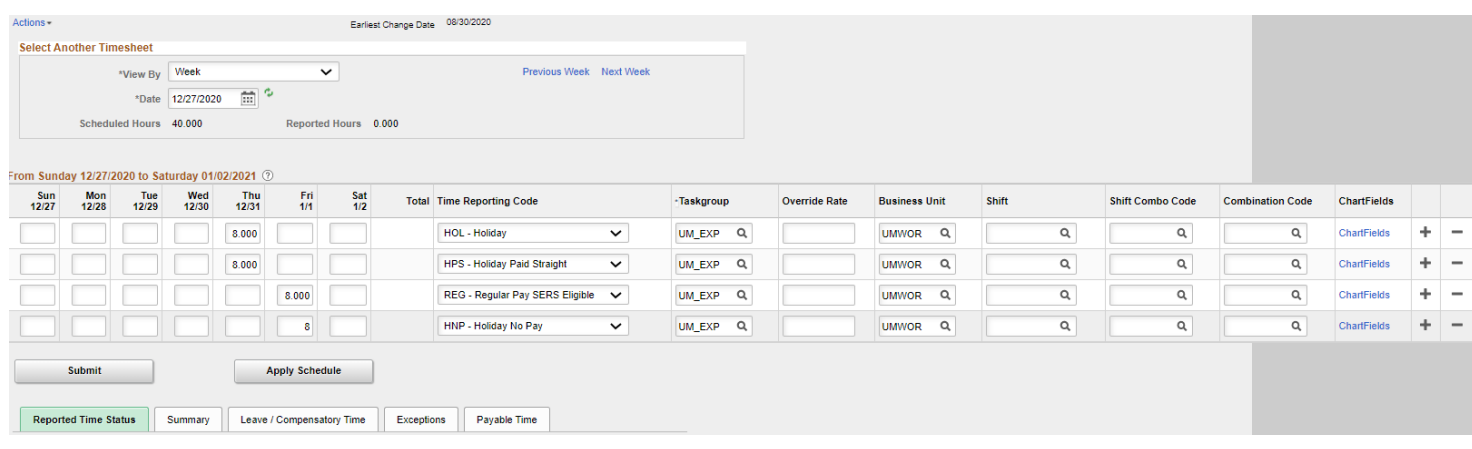

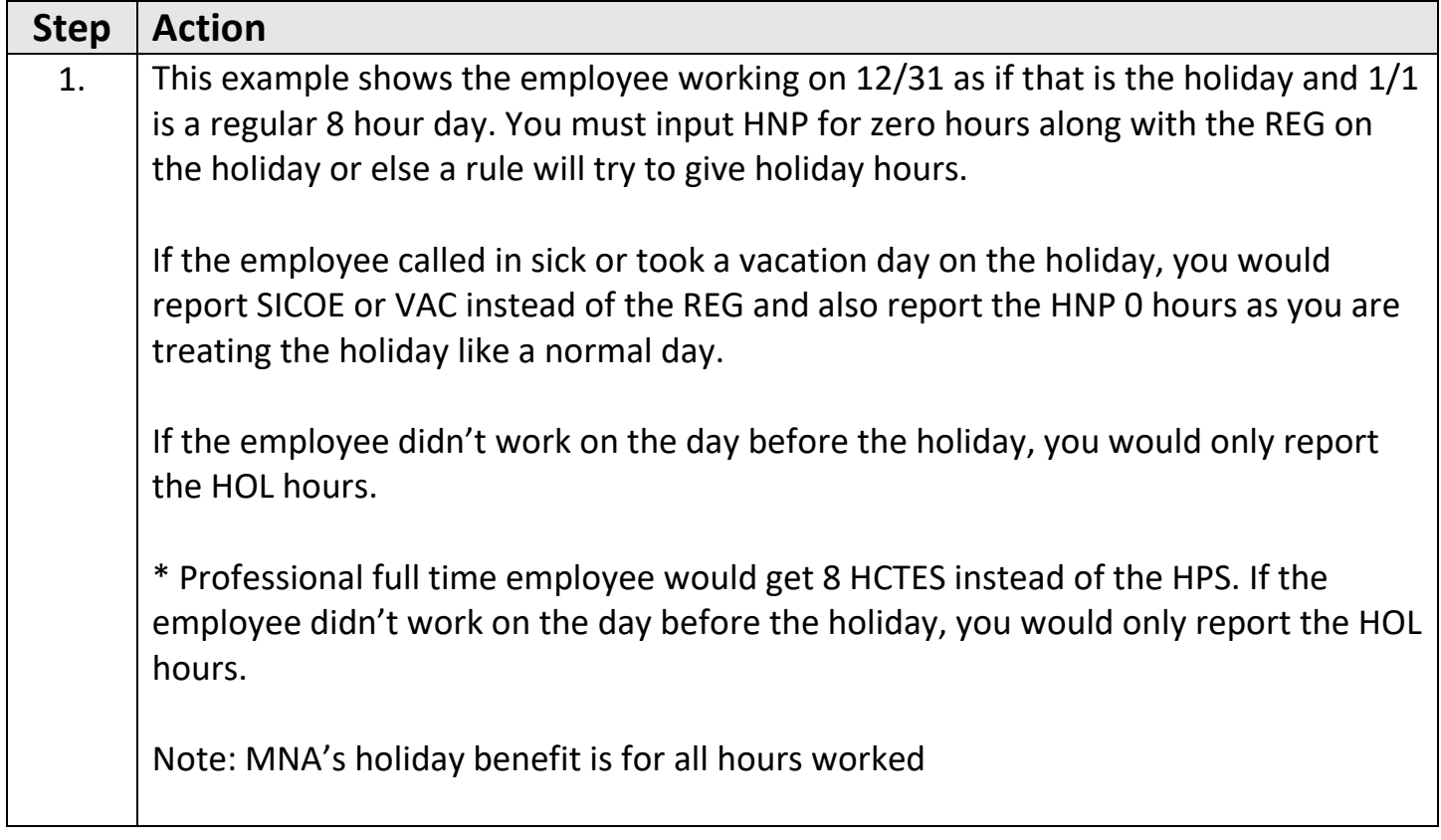

# **Holiday being charged to another combo code (speed type)**

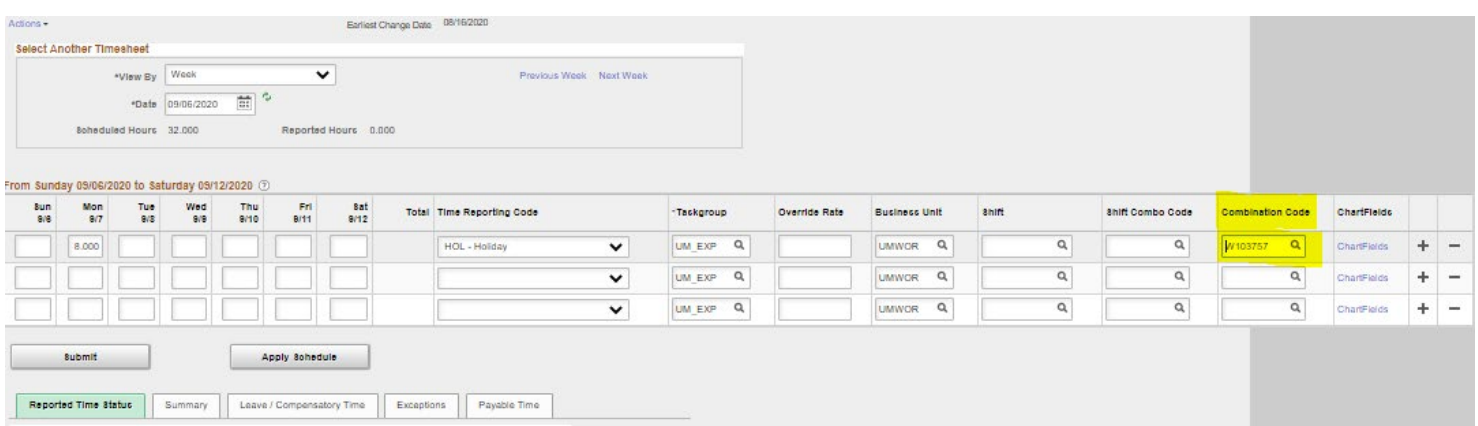

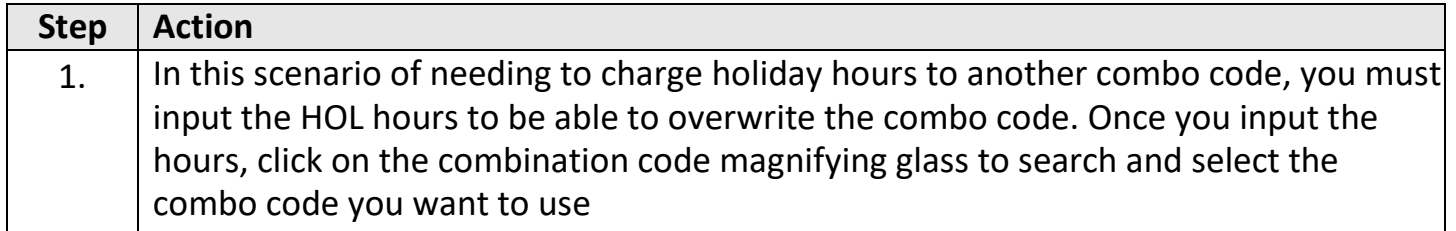